Run Application Crack With Serial Key Download (2022)

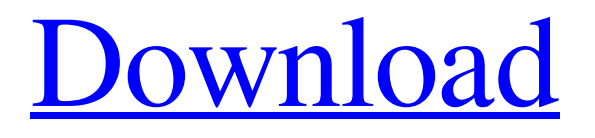

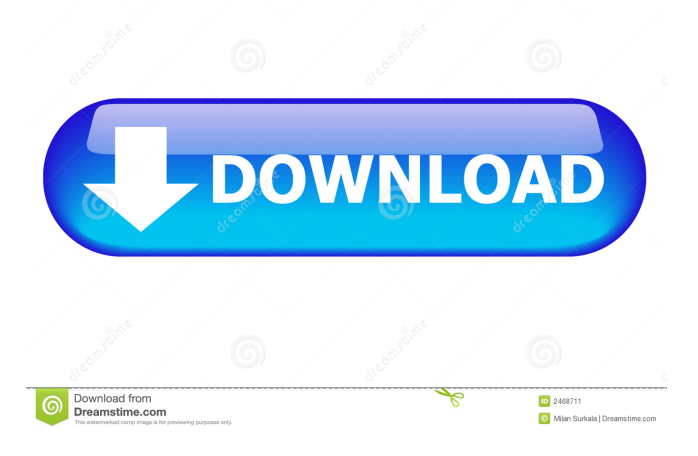

#### **Run Application Crack With Serial Key Free Download**

Run Application will launch the configured application with an amount of delay (seconds) and a title. Properties: Application name: The name of the application to be run. Command line parameters: Arguments passed to the specified application. Title: Title of the button. Delay: The amount of seconds the application should be running after clicking the button. Button Icon: Icon shown on the button to represent the application. Customize Application Icon: In case of the 'Run Application' gadget, you can change the icon by clicking on the 'Icon' menu in the gadget configuration. Redirect: Redirect the application output to a custom location. Tasker: When enabled, after the gadget has been launched, it will automatically re-launch itself after tasker is back in the foreground. This allows one to "run" a number of Run Applications in a row without having to turn on tasker every time.

When 'Run Application' is enabled, the gadget will become active if a number of conditions are met: If tasker is running: OnSUS restart after disabling Run Application: If the new application is launched after the gadget is launched: Appears first on launcher: Enabled: In the 'Run Application' gadget configuration, 'Redirect:': The Redirect option can also be used to customize

the operation of the Run Application gadget. It will redirect the application output to a custom location. The following is an example of using it: Alternatively, it can be used to redirect the application output to an external screen, such as a Raspberry Pi 2 display, where it can be sent via the home entertainment hub. The following is an example of using it: OnSUS Reboot: When enabled, after the gadget is launched, it will automatically re-launch itself after onsus is back in the foreground. When onsus is back in the foreground: The gadget will be launched when there is an application to run. Enabled: In the 'Run Application' gadget configuration, 'OnSUS Reboot': Note: If you enable 'OnSUS Reboot' it will result in the gadget launching each time tasker is in the foreground. In order to prevent the gadget launching each

#### **Run Application Crack+ Latest**

\*CALL MACRO (if entered) \*NAME: Macro Name \*TITLE: Macro Title \*APPLICATION: Application to be launched, if macro is executed Configuration After you install the application, you will be able to configure it using GUI in CONFIG.TXT file. You can change the delay time (in seconds, or 0 for run immediately). You can choose the application to be launched by the run application button. You can disable the hotkey that will be used to start the macro. You can configure hotkeys to be used in macro (if enter hotkey, then macro will be stopped) Enjoy and help us to improve the application if you use it. How To Use 1. Download the last version of the program 2. Place the.exe file in an application folder 3. Click on the run application button to launch the application 4. Select the macro to be used by the run application button. 5. Choose the delay time 6. Choose the application to be launched 7. Select the hotkey used to start the macro. 8. Click on the apply button. 9. If the macro was not configured, an error will appear. 10. Click on the ok button to exit.Evaluation of pyridostigmine bromide as an antitussive. Pyridostigmine bromide, a newly synthesized acetylcholinesterase inhibitor, was evaluated for antitussive efficacy in guinea pigs. Intramuscular (IM) doses of 3.0, 10.0, and 30.0 mg/kg and oral doses of 10.0, 20.0, and 30.0 mg/kg were found to be effective. When IM doses of 30.0 mg/kg and oral doses of 20.0 mg/kg and 30.0 mg/kg were combined and given 15 min before cough challenge, the antisecretory effects were additive. No dose-related pulmonary toxicity was seen in any of the animals receiving the IM or oral doses. This study demonstrates that the oral and IM doses of pyridostigmine bromide are effective antitussives in guinea pigs and that combinations of doses are not more effective./\* \* Copyright 2013 Haiku, Inc. All rights reserved. \* Distributed under the terms of the MIT License. \* \* Authors 81e310abbf

## **Run Application Free Download**

# Step 1: Configure File Actions for a single file type. ![](Gadget\_file\_actions\_1.png) Click the checkbox next to the file type, and then set the action to be performed on save.

### **What's New In?**

This gadget runs the specified application. Notes: The timeout parameter is given in seconds. If not set, 0 is returned which means run immediately. The application can have command line parameters. In that case, the command line is added to the value of a command line parameter. For example, to run the default firefox with the current url, set the parameter to "www.yahoo.com". The command line parameters are added to the top of the application. If they do not fit, the trailing space is removed. The application is started with the parameters specified on the command line. If the application cannot be started (for example because it is not in the path) or crashes immediately, the application is started without the command line parameters. This gadget does not update the command line parameters automatically, you have to do that yourself when the application starts. This gadget only works with applications from the 'My Software' folder. If the application is not a shortcut, but a plain.exe file, this gadget will not run it. Tags: AppsInevitably, if you look up the words "marketing" and "recruitment" on Wikipedia, you get to the inevitable discussion of Robert Koch and his discovery of the tuberculosis bacillus. Along the way, you're also likely to read about the introduction of anti-bacterial soap and the ensuing decline in the TB rate in the West. So it is with more than a little irony that it's TB that reminds me of marketing's "Culture of Leaks". I've just come back from the Southern Jurisdiction of the Australian Catholic University, where for a whole weekend I was immersed in Marketing for the Academic World – the annual marketing conference of the Marketing Faculty of the Australian Catholic University. Here are some of the highlights: The keynote address by Dr Scott Croucher of the University of Western Australia. He put his finger on a critical problem with the marketing of universities. He said, for example, that in the UK, universities aren't marketing their graduates in the same way that the New Zealand government does with its graduates. In fact, he said, Australian universities are actively discouraging their graduates from marketing themselves because their marketing programmes are funded by the very universities whose graduates they hope to sell to. I am yet to read the presentation by the Australian Catholic University's Professor of Marketing, Dr Catherine Willey, but I did attend her presentation on the "Culture of Leaks" in the faculty. The Crouch-Willey talk reminded me of Peter F. Drucker's

# **System Requirements:**

Minimum: OS: Windows 10 64 bit Processor: 1.8 GHz Dual Core Processor or equivalent Memory: 1 GB RAM Hard Drive: 10 GB Video Card: NVIDIA GeForce GT 650 or AMD Radeon HD 7750 Required: Recommended: OS

<http://www.simplyguyana.com/wp-content/uploads/2022/06/davokan.pdf> <https://420waldoswatches.com/wp-content/uploads/2022/06/voynaet.pdf> <https://globalart.moscow/wp-content/uploads/2022/06/lavwil.pdf> [http://www.roberta-lee-mcleod.com/wp-content/uploads/2022/06/Ashampoo\\_Taskbar\\_Customizer.pdf](http://www.roberta-lee-mcleod.com/wp-content/uploads/2022/06/Ashampoo_Taskbar_Customizer.pdf) [https://thedivahustle.com/wp-content/uploads/2022/06/Screen\\_Divider-1.pdf](https://thedivahustle.com/wp-content/uploads/2022/06/Screen_Divider-1.pdf) <http://www.over-scene.com/wp-content/uploads/2022/06/AbleSearch.pdf> <https://theagriworld.com/wp-content/uploads/2022/06/barnbelo.pdf> <https://www.kultur-digital.com/wp-content/uploads/2022/06/GalaxySync.pdf> [https://wishfruits.com/wp-content/uploads/2022/06/Xiaomo\\_Bookmarks.pdf](https://wishfruits.com/wp-content/uploads/2022/06/Xiaomo_Bookmarks.pdf) <https://michelleflaningan.com/wp-content/uploads/2022/06/thahei.pdf>